## SAP ABAP table GMGRTYPE {Grant type}

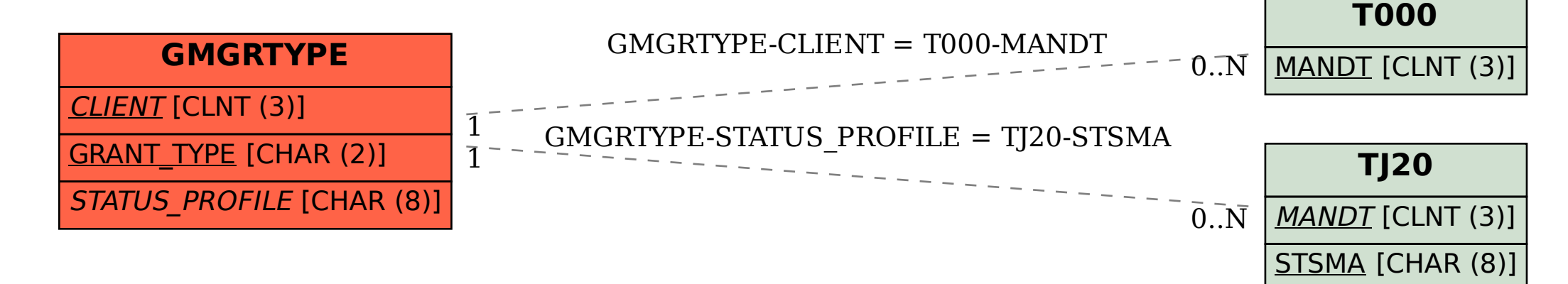